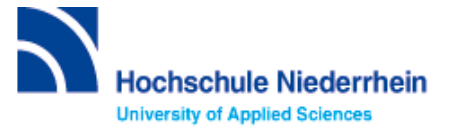

# **Lösung zur Einführung in die Bibliotheksbenutzung – erweiterter Grundkurs – FB 05 (Stand: 18.10.2022)**

# **Lösen Sie im Katalog folgende Aufgaben**

### **Suchen Sie in der einfachen Suche das Buch: "Ernährungsmedizin" von Hans Konrad Biesalski.**

Unter welcher Signatur und in welcher Zweigstelle finden Sie das Buch?

#### Lösung: Vcl Ernä ; Campus Mönchengladbach

#### Können Sie es ausleihen oder vormerken?

#### Lösung: Ausleihbar am Campus Mönchengladbach

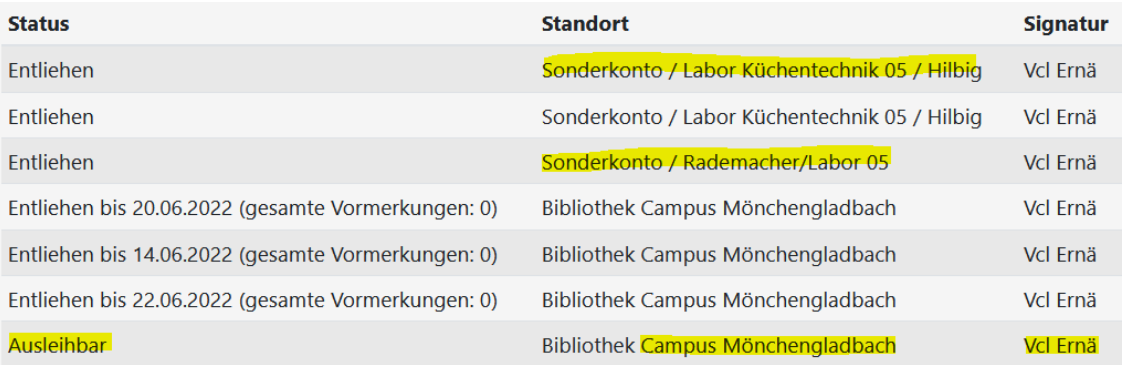

Hinweis: Laborbestände sind Medien, die in den Labors und sonstigen Einrichtungen der Hochschule Niederrhein aufgestellt sind. Bitte wenden Sie sich an den/die Betreuer/in des Labors, um das Medium vor Ort zu nutzen.

### **Suchen Sie Literatur zum Thema "Diabetes".**

Wie viele Treffer erzielen Sie in der Kategorie "Katalog"? (Stand 17.10.2022)

#### Lösung: 549

Erläuterung: "Katalog" verzeichnet den gesamten Bestand unserer Bibliothek.

### Welche Einschränkungen über die Filter sind möglich?

Lösung: Erscheinungszeitraum, Zugang, Form, Literaturtyp, Schlagwort, Zweigstelle, Sprache, Quelle der Treffer

Hinweis: Durch die Verwendung der Filter auf der rechten Seite können Sie Ihre Suche verfeinern oder ausweiten.

### Wie viele Treffer erzielen Sie in der Kategorie "Mehr"? (Stand 18.10.2022)

Lösung: 18.990.523

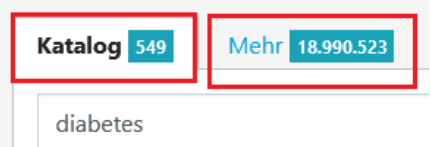

### Erläuterung: Im Reiter "Mehr" befindet sich unser Bestand aus dem Katalog plus weitere Ressourcen. Sie suchen unterm Reiter "Mehr" deutschlandweit nach Literatur.

Beim Anklicken des Buttons **ED** Wie komme ich dran? erfahren Sie den Zugang zum gewünschten Titel.

- Vor Ort
- Per Fernleihe

WICHTIG: Eine Fernleihe kostet 1,50€ (Bearbeitungsgebühr) pro Buch oder Aufsatz in Kopieform. Beim Klicken auf den "Bestellen" Button, und der Anmeldung mit Bibliotheksnummer und Passwort gelangen Sie zu einer Bestellmaske. Erst mit dem Drücken auf "Bestellen" wird eine Fernleihe ausgelöst und Ihr Bibliothekskonto mit 1,50€ belastet.

### Suchen Sie die Zeitschrift "GV-Praxis" mit der ISSN 0342-376X.

Vorgehen: Geben Sie in der erweiterteen Suche im Feld ISSN die ISSN der gesuchten Zeitschrit an.

In welchem Zeitraum ist die Zeitschrift in gedruckter Form in der Bibliothek vorhanden?

Lösung: 1975 -2015 Lokal vorhanden: GV-Praxis : die Wirtschaftsfachzeitschrift für professionelle Gemeinschaftsverpflegung Standort: Mönchengladbach HS Niederrhein // MG ; Signatur: Xek 1 Gypr ; Vorhandener Erscheinungszeitraum: 15.1975 - 43.2015

### Wie können Sie aus den neuesten Ausgaben Artikel lesen?

Lösung: Die Zeitschrift ist im Volltext via wiso ab 1995 bis heute verfügbar. Link "Zur Webseite der Zeitschrift" folgen.

# **Bestand / Besitz**

**Online:** "GV-Praxis (via wiso)": Volltexte von Ihrer Bibliothek teilweise lizenziert. <sup>1</sup> Nutzungshinweise Z<sup>or</sup> Die Zeitschrift ist nur teilweise - Iss. 1 (1995) - - lizenziert. □□■ Zur Webseite der Zeitschrift

# **Recherche in der Fachdatenbank: LIVIVO**

Suchen Sie in der "erweiterten Suche" nach den Begriffen "Mangelernährung" und "Therapie". Dafür wählen Sie mit dem Drop-Down-Menü für beide Begriffe eine "freie Suche".

Tipp: Oben rechts können Sie auf die deutsche Datenbankoberfläche wechseln.

Wie viele Ergebnisse erhalten Sie, wenn Sie die Begriffe mit "AND" verknüpfen? **(Stand 18.10.2022)**

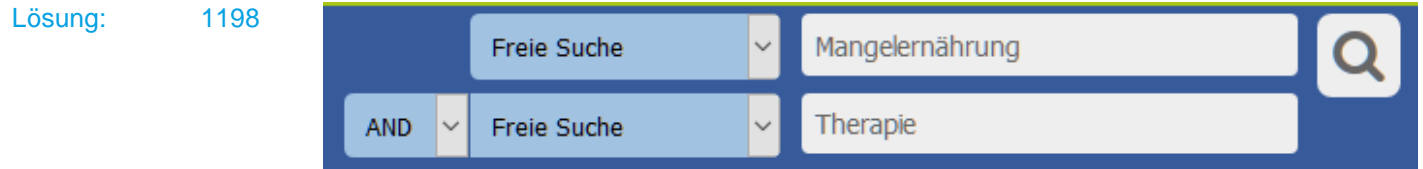

**Mit dem Filter auf der linken Seite schränken Sie auf die Jahre 2019-2022 ein. Wählen Sie aus der Trefferliste ein beliebiges Beispiel und versuchen Sie herauszufinden, wie man an den gefundenen Artikel oder das gefundene Buch kommen könnte. Notieren Sie sich stichwortartig ihr Vorgehen.**

Lösungsweg: 1. Mit dem Filter "Jahr" auf der linken Seite grezen Sie auf die Jahre 2019-2022 ein. 2. Treffer auswählen 3. Titel anklicken 4. "Wie komme ich daran?" anklicken

Löser, Christian

图 "DAS ESSEN IST TEIL DER THERAPIE". Ein Viertel aller Klinikpatienten ist mangelernährt, sagt Chefarzt Christian Löser. Dies frühzeitig zu erkennen und zu behandeln, erspart den Patienten Komplikationen und den Krankenhäusern Kosten

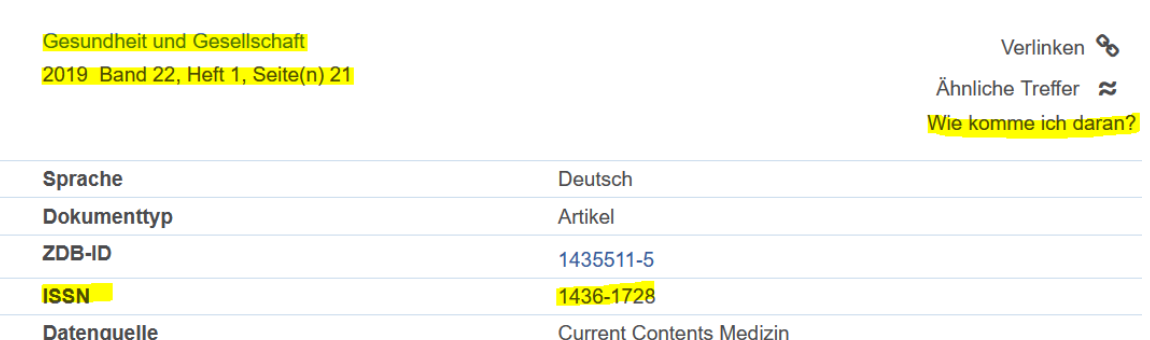

Lösungsweg: Beim Anklicken des Buttons "Wie komme ich daran?" erfahren Sie den Zugang zum gewünschten Titel. Es werden Ihnen folgende Möglichkeiten angezeigt:

- Online
- Im Bestand der Biblithek
- Per Fernleihe (1,50€) bestellbar

Im Beispiel ist der Titel online kostenlos für Sie verfügbar:

"DAS ESSEN IST TEIL DER THERAPIE". Ein Viertel aller Klinikpatienten ist mangelernährt, sagt Chefarzt  $\overline{\Xi}$ Christian Löser. Dies frühzeitig zu erkennen und zu behandeln, erspart den Patienten Komplikationen und den Krankenhäusern Kosten Löser

In: Gesundheit und Gesellschaft (ISSN 1436-1728), Jg. 22 (2019), Heft 1, S. 21 Artikel

#### Online

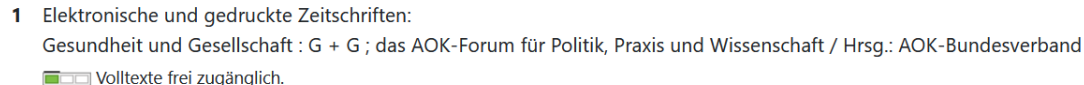

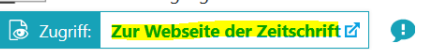

**Bei Fragen oder Problemen können Sie sich gerne per Telefon [\(+49 \(0\)2161 186-](tel:+49%20(0)2161%20186-3400) [3400\)](tel:+49%20(0)2161%20186-3400), per E-Mail [\(bibliotheksauskunft\(at\)hs-niederrhein.de\)](javascript:linkTo_UnCryptMailto(%27ftbemh3ubuebhmaxdltnldngymTal6gbxwxkkaxbg7wx%27);) oder persönlich am Service bei uns melden.** 

Merken |